## **Полугодовая контрольная работа по информатике. 11 класс.**

- 1. Дать определение системы
- 2. Свойства системы
- 3. Приведите пример системы и составьте схему
- 4. Какие виды баз данных бывают
- 5. Приведите пример СУБД

6. Ниже приведены фрагменты таблиц базы данных победителей городских предметных олимпиад:

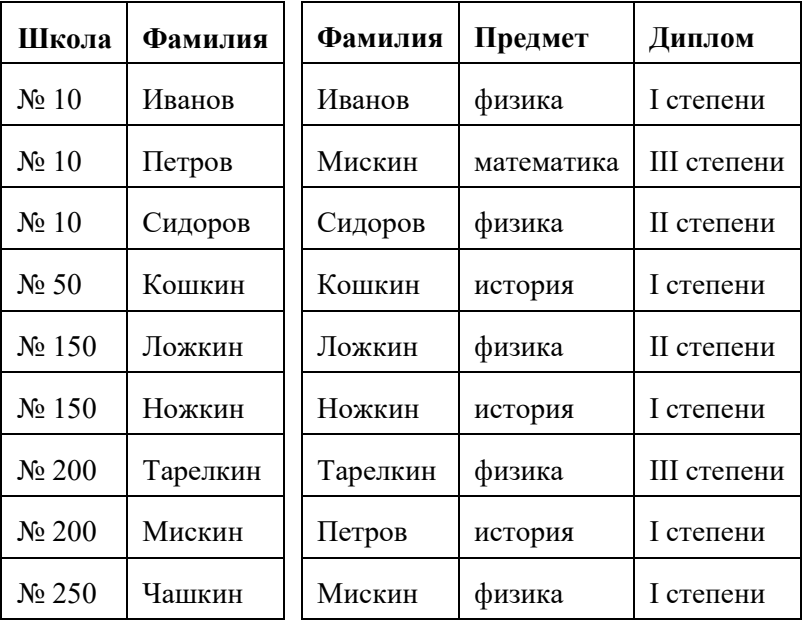

Сколько дипломов I степени получили ученики 10-й школы?

7. Петя записал IP─адрес школьного сервера на листке бумаги и положил его в карман куртки. Петина мама случайно постирала куртку вместе с запиской. После стирки Петя обнаружил в кармане четыре обрывка с фрагментами IP─адреса. Эти фрагменты обозначены буквами А, Б, В и Г. Восстановите IP─адрес. В ответе укажите последовательность букв, обозначающих фрагменты, в порядке, соответствующем IP─адресу.

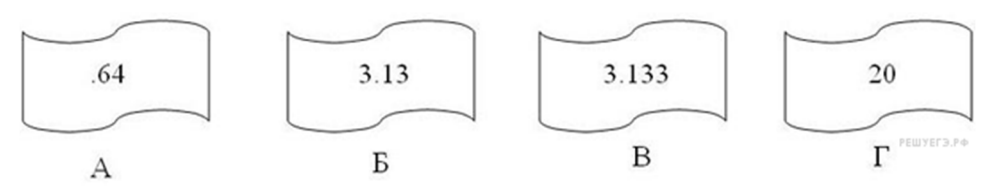

8. В языке запросов поискового сервера для обозначения логической операции «ИЛИ» используется символ «|», а для логической операции «И» символ «&».

В таблице приведены запросы и количество найденных по ним страниц некоторого сегмента сети Интернет:

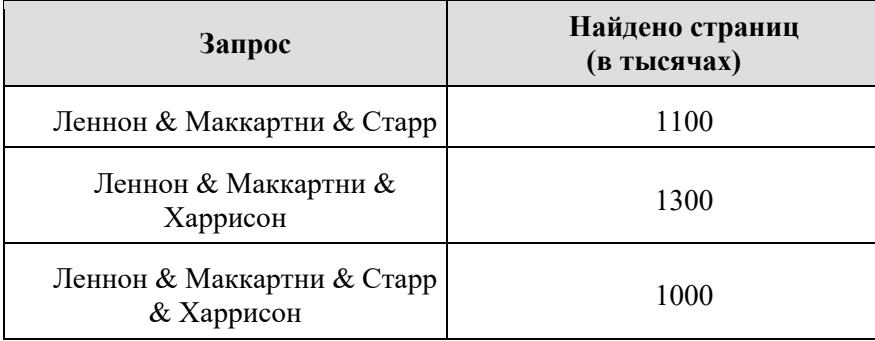

Какое количество страниц (в тыс.) будет найдено по запросу

*(Леннон & Маккартни & Старр) | (Леннон & Маккартни & Харрисон)?*

Считается, что все запросы выполнялись практически одновременно, так что набор страниц, содержащих все искомые слова, не изменялся за время выполнения запросов.

## **Итоговая контрольная работа по информатике. 11 класс.**

- 1. Дать определение подсистемы
- 2. Приведите пример системы и составьте схему
- 3. Дать определение СУБД

4. Ниже приведены фрагменты таблиц базы данных канцелярского магазина:

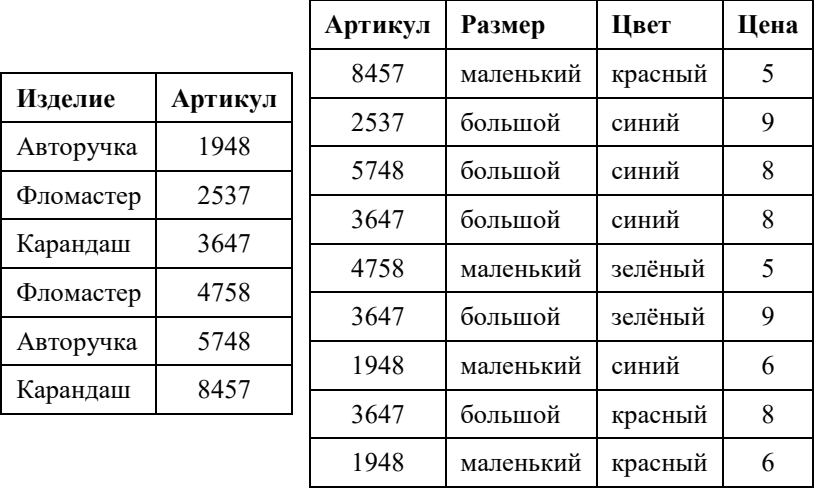

Сколько разных карандашей продаётся в магазине?

5. Петя записал IP-адрес школьного сервера на листке бумаги и положил его в карман куртки. Петина мама случайно постирала куртку вместе с запиской. После стирки Петя обнаружил в кармане четыре обрывка с фрагментами IP-адреса. Эти фрагменты обозначены буквами А, Б, В и Г. Восстановите IP-адрес. В ответе укажите последовательность букв, обозначающих фрагменты, в порядке, соответствующем IPадресу.

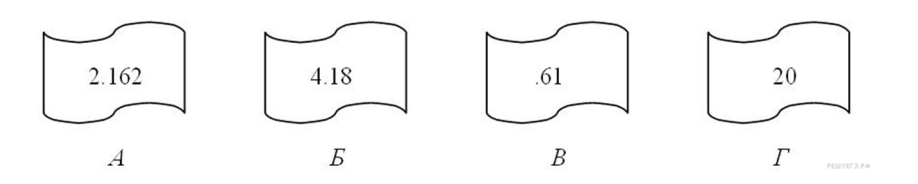

6. В языке запросов поискового сервера для обозначения логической операции «ИЛИ» используется символ «|», а для логической операции «И» - символ «&».

В таблице приведены запросы и количество найденных по ним страниц некоторого сегмента сети Интернет:

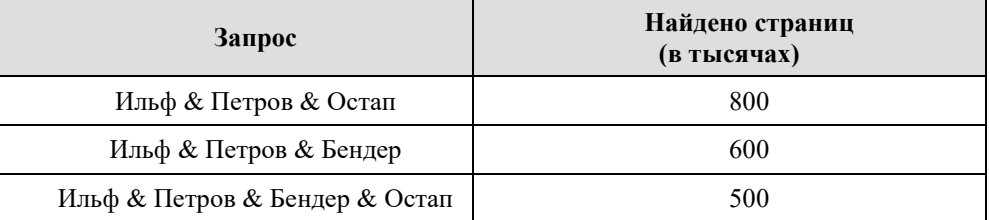

Какое количество страниц (в тыс.) будет найдено по запросу

### *(Ильф & Петров & Остап)|(Ильф & Петров & Бендер)?*

Считается, что все запросы выполнялись практически одновременно, так что набор страниц, содержащих все искомые слова, не изменялся за время выполнения запросов.

#### 7. Дать определение модели

8. Определите, что будет напечатано в результате выполнения программы, записанной ниже на разных языках программирования.

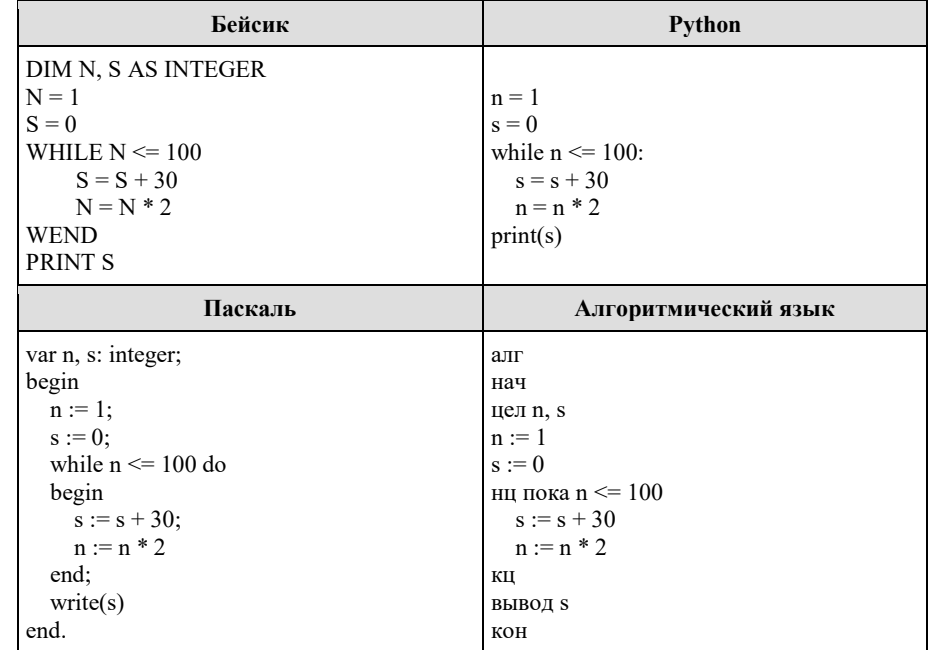

# **Критерии выставления отметки на «3», «4» и «5»**

Полугодовая контрольная работа:

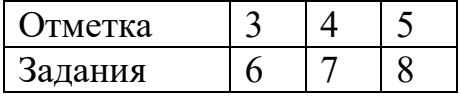

Итоговая контрольная работа:

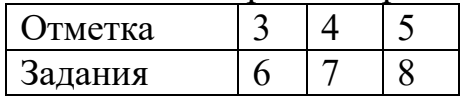